## **Расписание занятий для 1 класса**

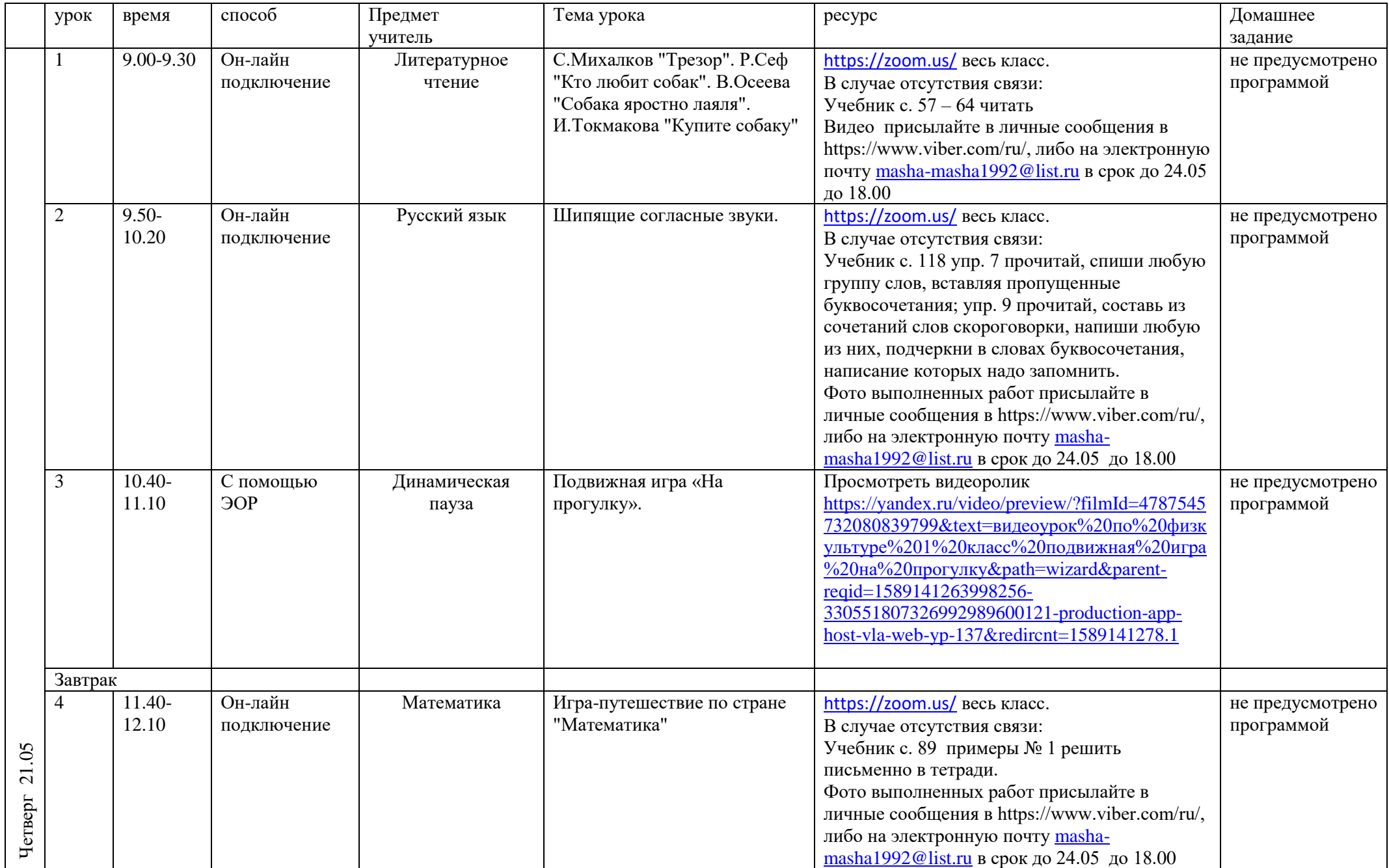

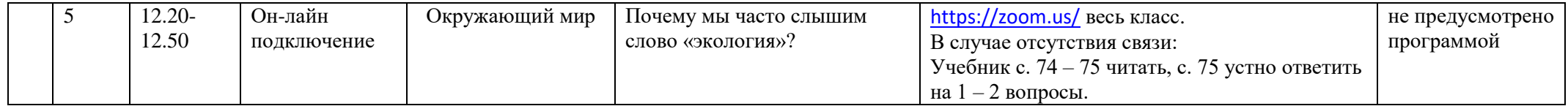